# **Sterowanie robotem wyposażonym w skaner laserowy 2D**

Remote control of robot with 2D laser scanner

**STANISŁAW GRZYWIŃSKI KRZYSZTOF KOWALIK** MATERIAŁY MATERIAŁY W Materiały z XX SKWPWiE, Jurata 2016 r. **DARIUSZ RODZIK\*** 

**DARIUSZ RODZIK** \* DOI: 10.17814/mechanik.2016.7.134

W artykule opisano zastosowane rozwiązania sprzętowe oraz sposób sterowania robotem mobilnym wykorzystującym skaner laserowy 2D. wybraneg **Prezentowane rozwiązanie wykorzystuje skaner RPLidar, który jest jed-** nia wyda<sup>.</sup> **nocześnie jedynym sensorem zainstalowanym na platformie mobilnej** dów prze dostarczającym informacji o położeniu własnym robota, co odróżnia je od innych wykorzystywanych rozwiązań.

SŁOWA KLUCZOWE: skaner laserowy 2D, robot mobilny, określanie vanie au w**spółrzędnych** is also the only solution uses a scanner RPLID is also the mobile platform of the mobile platform in

The article describes the used hardware and method of control mo*bile robot utilizing a 2D laser scanner. This solution uses a scanner RPLidar, which is also the only sensor installed on the mobile platform RPLidar, which is also the only sensor installed on the mobile platform* **<b>robota.** K *providing information about robot Self location, which distinguishes* **propriect** tego providing information about robot Self location, which distinguishes **propriect** *them from other operational solutions. in the accuracy with them from other operational solutions.* **tlane uzy** 

*KEYWORDS: 2D laser scanner, mobile robot, determining the coor-* i rucle in the model of podstawie in the model of the model of the model of the model of the model of the model of the model of the model of the model of th *dinates* Wiedza o przestrzenie przez otaczającej urządzenie przez przez niepewna przez niepewna za niepewna przez niepe<br>Aligades  $\sum_{i=1}^{n}$ 

W artykule opisano zastosowane rozwiązania sprzętowe w artykale opiedno zaotocowanie rozwiązania oprzętowe<br>oraz sposób sterowania robotem mobilnym wykorzystującym Do bud oraz sposob się rowania rosotem mobilnym wykorzystującym oraz sposob się rowania rosotem mobilnym wykorzystuje wiązanie skaner lascrowy zb. Prezeniowane rozwiązanie wykorzystaje wiąza<br>skaner RPLidar, który jest jednocześnie jedynym sensorem kol prz skalici i kretowal, który jest jednoczesnie jedynym sensorem – to przepri<br>zainstalowanym na platformie mobilnej dostarczającym infor- – nia. Wyko zamstalowanym na piatromnie mobilnej dostarczającym miore – mia. wyko<br>macji o położeniu własnym robota, co odróżnia je od innych – sterownik wykorzystywanych rozwiązań.<br>mobilnej dostarczający skaner RPLidar, który jest jednocześnie jedynym sensorem zainstalowanym na platformie

## Opis ogólnej koncepcji działania robota

Schemat blokowy przyjętej koncepcji robota przedstawiono na rys. 1. Schemat blokowy przyjętej koncepcji robota przedstawiono na rys. 1.

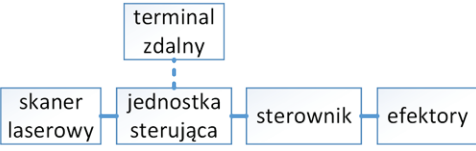

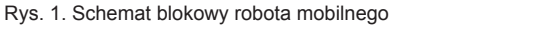

pary w postaci odległości oraz chwilowego kąta mierzonego baserowe względem osi podłużnej czujnika, które pozwalają na wy- stotliwoś sterującej, która jest odpowiedzialna za nadzorowanie pracy Skaner laserowy 2D pozyskuje informacje o otoczeniu w postaci strumienia danych dla przekroju w płaszczyźnie prostopadłej do osi obrotu lasera. Dane pomiarowe tworzą znaczenie współrzędnych *X*, *Y*, *Z* tworzących tzw. chmurę punktów. Strumień danych przekazywany jest do jednostki podzespołów robota i ich integrację w jednym systemie.

> Jednym z podstawowych zadań jednostki sterującej jest wykonanie niezbędnych obliczeń w celu wyznaczenia współrzędnych punktów i stworzenia wirtualnej mapy otoczenia. Na jej podstawie, przy wykorzystaniu zaimplementowanych algorytmów, wykrywane są przeszkody terenowe oraz wypracowywany zostaje sygnał sterujący, który stosowany jest

w module decyzyjnym robota. Sygnał ten w zależności od wybranego algorytmu sterowania uzupełnia informację i zadania wydawane przez użytkownika, poprzez wyłączenie napędów przed przeszkodą terenową – sterowanie zdalne, lub też stanowi podstawową informację w procesie naprowadzania w określone położenie na wirtualnej mapie otoczenia – sterowanie autonomiczne.

providing information about robot Self location, which distinguishes them from other operational solutions. Elementem, który przekształca wypracowane komendy sterowania ruchem robota na sygnały sterowania efektorami platformy mobilnej robota, jest sterownik silników. Dodatkowym zadaniem tego sterownika jest zasilanie podzespołów robota. Komunikacja z robotem odbywa się w sposób zdalny poprzez terminal, na którym w postaci graficznej są wyświetlane użytkownikowi niezbędne informacje (m.in. o otoczeniu i ruchu robota).

#### **Realizacja sprzętowa robota**

Do budowy modelu robota wykorzystano komercyjne rozwiązanie podwozia samonośnego Tamiya TL-01B, które zostało przeprojektowane na potrzeby prezentowanego rozwiązania. Wykorzystano silnik prądu stałego stanowiący napęd, jego sterownik oraz serwomechanizm sterujący skrętem kół. Napęd przekazywany jest na koła za pomocą przekładni i dwóch mechanizmów różnicowych dla przedniej i tylnej osi. Zawieszenie pojazdu zrealizowane jest na podwójnym wahaczu wraz z zainstalowanymi amortyzatorami gazowymi i sprężynowymi dla każdego koła. Na wspornikach podwozia zamocowano płytę z umieszczonymi podzespołami układów elektronicznych robota. Schemat funkcjonalny aparatury elektronicznej robota przedstawiono na rys. 2.

Jednostką sterującą robota jest komputer PandaBoard ES z serii układów SoCs OMAP 4460 opartych na architekturze ARM z przeznaczeniem do zastosowań multimedialnych. Jednostką arytmetyczną komputera jest procesor ARM Cortex-A9 taktowany z częstotliwością do 1,2 GHz. Posiada 1 GB pamięci LPDDR2, 304 MHz GPU oraz procesor sygnałowy.

Jako urządzenie skanujące wykorzystano skaner RPLIDAR firmy RoboPeak [1], który umożliwia dookólny pomiar odległości o promieniu do 6 m. Pomiar oparty jest na triangulacji laserowej. Skaner laserowy RPLidar mierzy odległość z częstotliwością powyżej 2 kHz i z rozdzielczością poniżej 1% odległości. Skaner generuje sygnał zmodulowany impulsowo w paśmie podczerwieni o mocy w impulsie poniżej 5 mW.

Do generowania sygnałów sterujących wykorzystano ośmiobitowy mikrokontroler Atmega8A w obudowie DIP z rodziny Atmel AVR. Zadaniem mikrokontrolera jest generowanie sygnałów PWM przy wykorzystaniu 16-bitowego licznika, pracującego w trybie fast PWM.

Komunikację jednostki sterującej z układem mikrokontrolera i skanerem laserowym zrealizowano w oparciu o interfejs UART.

Dodatkowo w celu zabezpieczenia procesora Panda Board przed uszkodzeniem spowodowanym procesami przejściowymi występującymi podczas sterowania silnikiem wykorzystano optoizolację w postaci transoptorów 6N137, które zapewniają możliwość komunikacji z prędkością do 1 Mbps.

<sup>\*</sup> Mgr inż. Stanisław Grzywiński (sgrzywinski@wat.edu.pl); inż. Krzysztof Kowalik (krzysiek.kowalik@op.pl); dr inż. Dariusz Rodzik (dariusz.rodzik@ wat.edu.pl) – Wojskowa Akademia Techniczna, Wydział Mechatroniki i Lotnictwa

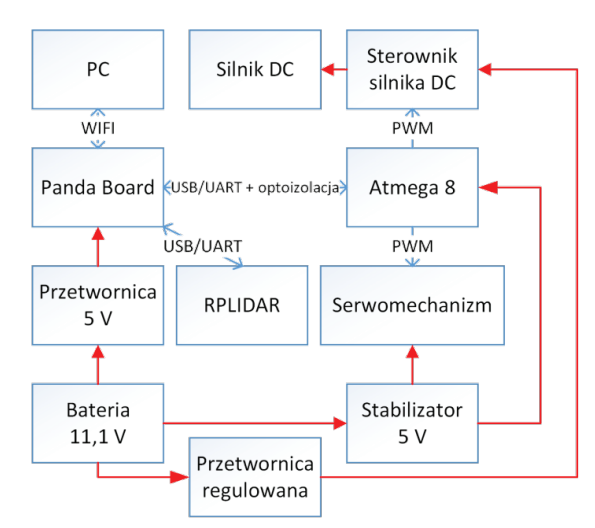

Rys. 2. Schemat funkcjonalny robota: **→** sygnały; **→** zasilanie

Do komunikacji robota z terminalem zdalnym wykorzystano Rys. 2. Schemat funkcjonalny robota: **→** sygnały; **→** zasilanie protokół warstwy transportowej modelu OSI – strumieniowy protokół komunikacyjny TCP. Komunikacja zaprojektowana ili korzystaniem biblio<br>protokół komunikacyjny TCP. Komunikacja zaprojektowana ili korzystaniem biblio jest w architekturze klient-serwer, gdzie klientem jest terminal profestatienii biblio zdalny – komputer PC, a serwerem komputer PandaBoard przestamene na po ES. Wszystkie pakiety – zarówno żądania, jak i odpowiedzi – poniżej na poniżej poniżej poniżej poniżej na poni posiadają format przedstawiony w tablicy.<br>
Formation of the state in the state in the state in the state  $\frac{1}{\sqrt{2}}$ 

# **TABLICA. Format pakietu komunikacji robota z terminalem zdalnym**<br>Pasmo sygnalizacji z zostało dobrane w celu minimalizacji w postalnym sygnalizacji w celu minimalizacji w post

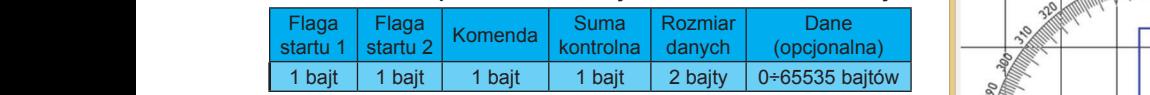

Na potrzeby robota zaprojektowano układ zasilania zapewma podzeby robota zaprojektówano aktad zaskania zapewniający stabilną pracę wszystkich elementów robota. Widok  $\frac{1}{2}$  indiquy stability prace wszystkich elementow robota. Widok  $\frac{1}{2}$ 

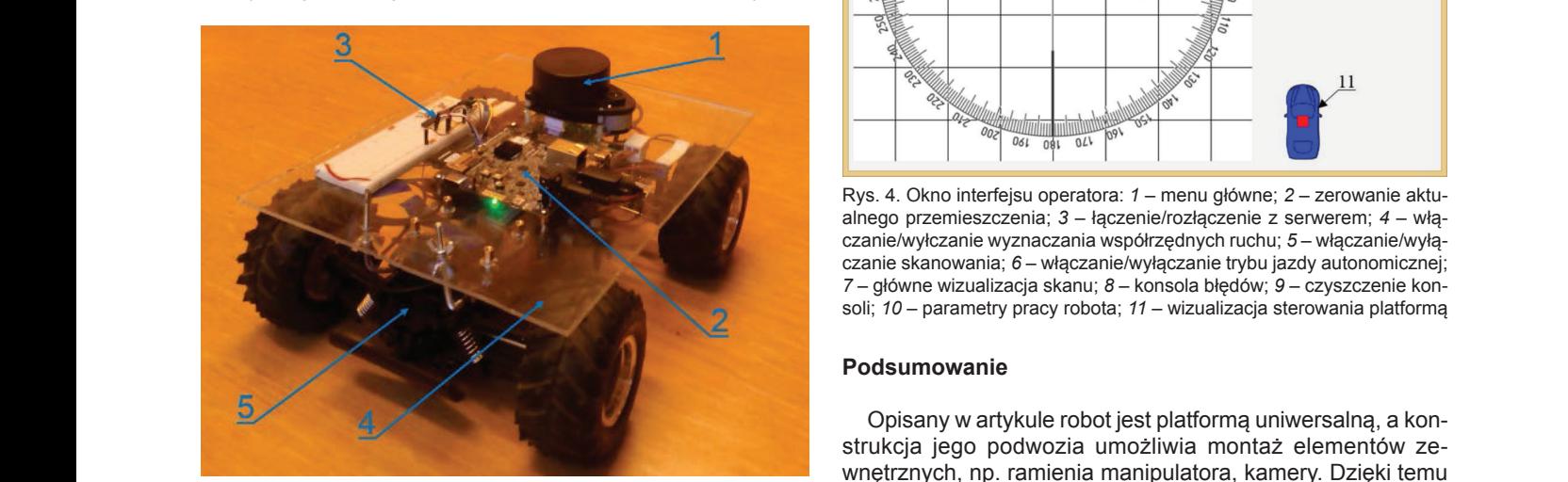

Rys. 3. Widok robota mobilnego: Channel, 2000, 2000, 2000, 2000, 2000, 2000, 2000, 2000, 2000, 2000, 2000, 200<br>Marasie badań – wnętrznych, np. rai<br>Rys. 3. Widok robota mobilnego: 1 – skaner; 2 – jednostka sterująca; 3 – zachota może znaleźd

#### **Sposób sterowanie napędami robota Sposób sterowanie napędami robota**

poprzez interiejs OART w postaci ramek danych przedsta-<br>wionych w tablicy. Otrzymany kąt i prędkość są przeliczane prownę trudności worrystr w dolney. Odzymany kąt i prędkość są przeliczane i prewne trudności.<br>i wpisywane do rejestrów liczników mikrokontrolera, dzięki zalednok posiadany za czemu generowany jest sygnał PWM sterujący ruchem robota. Predsiednie zadany zaj Mikrokontroler otrzymuje zadany kąt i prędkość silnika poprzez interfejs UART w postaci ramek danych przedsta-

Aby robot miał możliwość bezpiecznego przemieszczania<br>się konieczne jest w znaczonie kęmend storowania dla miał sterowania oraz dodanie i przeciwane jestrów liczników miercy do rejektowania do rejestrów miercy w przez przez przez przez królewie i<br>krokontrolera na podstawie informacji o otoczeniu ze skanera z przepatujący laserowego oraz na podstawie poleceń wydawanych przez użytkownika. Metoda określania komend sterowania zależy od http://www.slamtec.com/en/L się, konieczne jest wyznaczenie komend sterowania dla mi- $1.087$   $1.17$   $1.7$   $1.7$   $1.9$   $1.9$   $1.9$   $1.9$   $1.9$   $1.9$   $1.9$   $1.9$   $1.9$   $1.9$   $1.9$   $1.9$   $1.9$   $1.9$   $1.9$   $1.9$   $1.9$   $1.9$   $1.9$   $1.9$   $1.9$   $1.9$   $1.9$   $1.9$   $1.9$   $1.9$   $1.9$   $1.9$   $1.9$   $1.9$   $1.9$   $1.9$   $1$ 2. "*Lockheed Martin Complete Advanced Autonomous Convoy Demonstration*", U. S Army, 2014.

trybu, w jakim pracuje robot. Robot może pracować w dwóch trybach: zdalnego sterowania i jazdy autonomicznej.

Tryby zdalnego sterowania i jazdy autonomicznej łączy sposób wykrywania przeszkód w obszarze detekcji skanera laserowego. Sposób wykrywania przeszkód określany jest dla każdego namiaru *γ*, drogi hamowanai robota r<sub>d</sub> i jego szerokości pomnożonej przez wszpółczynnik bezpieczeństwa *w*.

W jeździe autonomicznej parametry *γ* oraz *r<sub>d</sub>* muszą zostać wyznaczone na podstawie współrzędnych punktu docelowego (*xd*, *yd*), zadanych w terminalu operatora.

#### **Oprogramowanie terminala zewnętrznego**

Jako zewnętrzny terminal użytkownika wykorzystano przenośny komputer PC z systemem Windows. Oprogramowanie w postaci graficznego interfejsu użytkownika umożliwia wizualizację chmury punktów otrzymanych ze skanera laserowego, ustawienie trybu pracy robota oraz wydawanie komend sterowania.

Graficzny interfejs użytkownika zaprojektowano w środowisku *Embarcadero* C++ *Builder XE5*. Umożliwia ono szybkie tworzenie aplikacji okienkowych w środowisku Windows z wykorzystaniem biblioteki VCL. Widok okna głównego interfejsu przedstawiono na rys. 4.

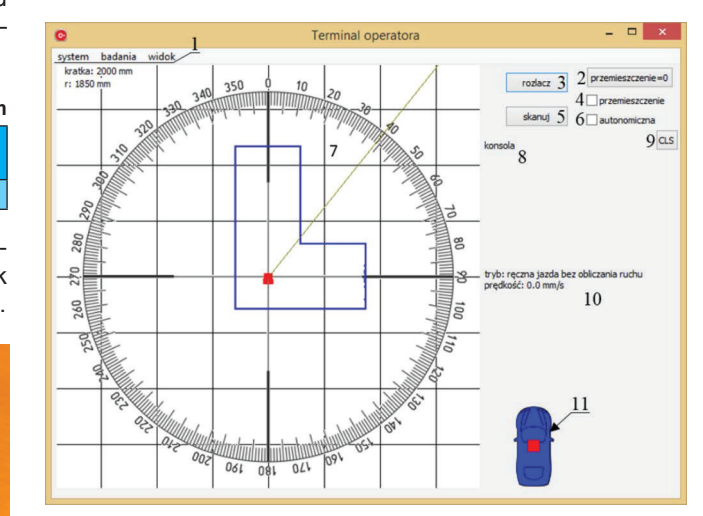

Rys. 6. Okno interfejsu operatora: Rys. 4. Okno interfejsu operatora: *1* – menu główne; *2* – zerowanie aktusoli; *10* – parametry pracy robota; *11* – wizualizacja sterowania platformą alnego przemieszczenia; *3* – łączenie/rozłączenie z serwerem; *4* – włą-

Opisany w artykule robot jest platformą uniwersalną, a konstrukcja jego podwozia umożliwia wnętrznych, np. ramienia manipulatora, kamery. Dzięki temu ująca; 3 – robot może znaleźć różne zastosowanie.

kucentymetrową dokładność przemieszczania się robota do W czasie badań i testów sprawdzających osiągnięto kilzadanego punktu docelowego, co tym samym potwierdza użyteczność stosowania skanera laserowego do orientowania s cilnika i robota w otoczeniu, w którym się porusza. Ze względu na z sinika złożoność obliczeniową dopasowania skanów wykorzystanie z robotelowego do sterowania robotem niesie ze sobą zapas mocy obliczenie w pewne trudności.<br>podziałają pewne trudności.

> a, uziętu dednak posiadany zapas mocy obliczeniowej jednostki sterującej robota umożliwia implementację złożonych algorytmów sterowania oraz dodanie nowych funkcjonalności.

### <sup>ia</sup> LITERATURA<br>az

3. Shi Yun, et al. "Fusion of a panoramic camera and 2D laser scanner data for constrained bundle http://www.slamtec.com/en/Lidar. ■